## **Tips para un proceso de admisión sencillo y exitoso:**

# **Recomendaciones técnicas**

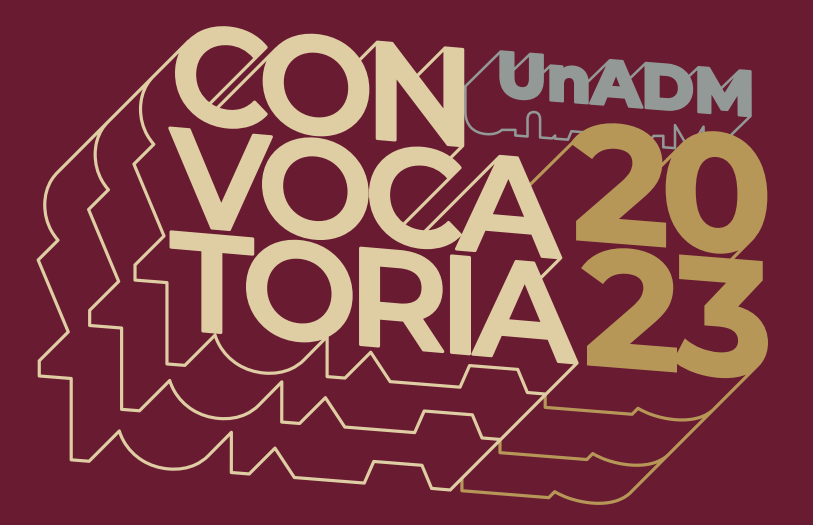

1. Identifica un **espacio adecuado** para el registro: iluminado, ventilado y silencioso.

#### 5. **Borra el historial de navegación** y evita tener otras páginas abiertas: esto afecta tanto la velocidad como la carga correcta.

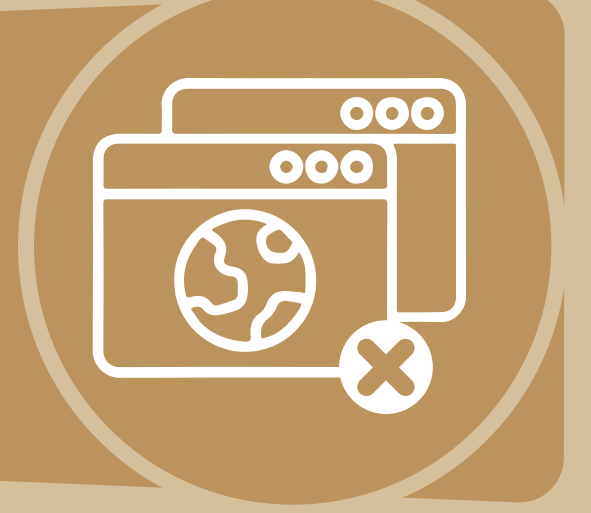

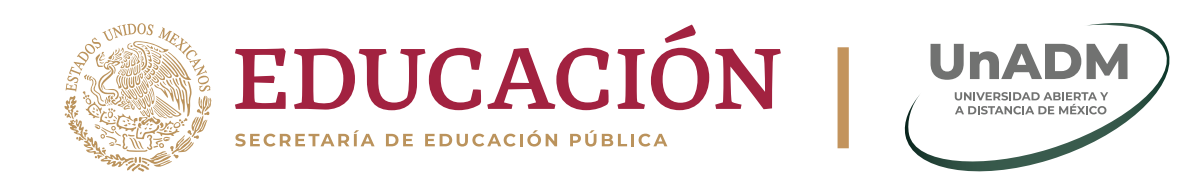

#### **unadmexico.mx**

3. Ten al menos **dos navegadores descargados y actualizados**: te recomendamos limpiarlos de cookies y caché.

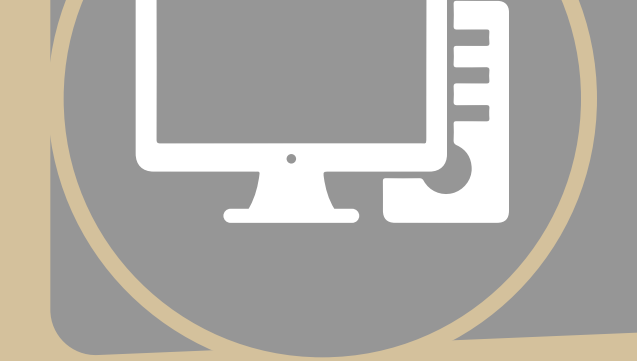

### 4. De preferencia, utiliza una **PC de escritorio**.

2. Verifica la **estabilidad de tu conexión a internet**: te sugerimos acceder desde Chrome, Mozilla, Safari u Opera.